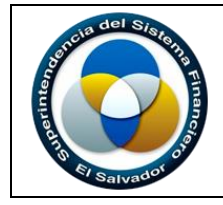

**APOYO PÁGINA: 1 de 13**

# *ADMINISTRACIÓN DOCUMENTAL*

 *Aprobado: SUPERINTENDENTE DEL SISTEMA FINANCIERO*

*.*

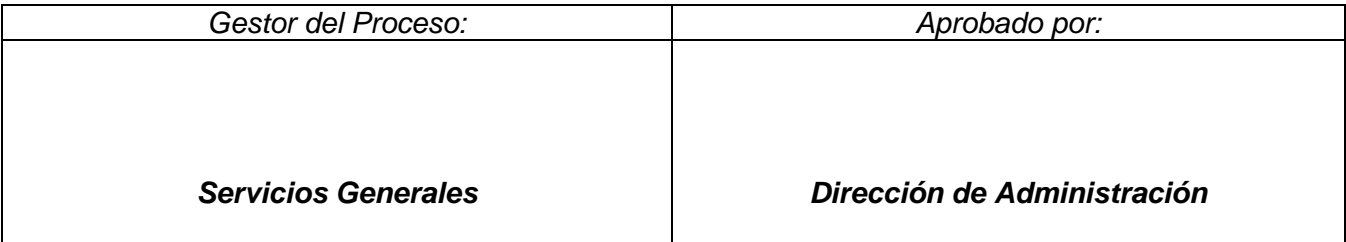

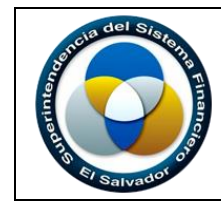

# *1. Control de Cambios*

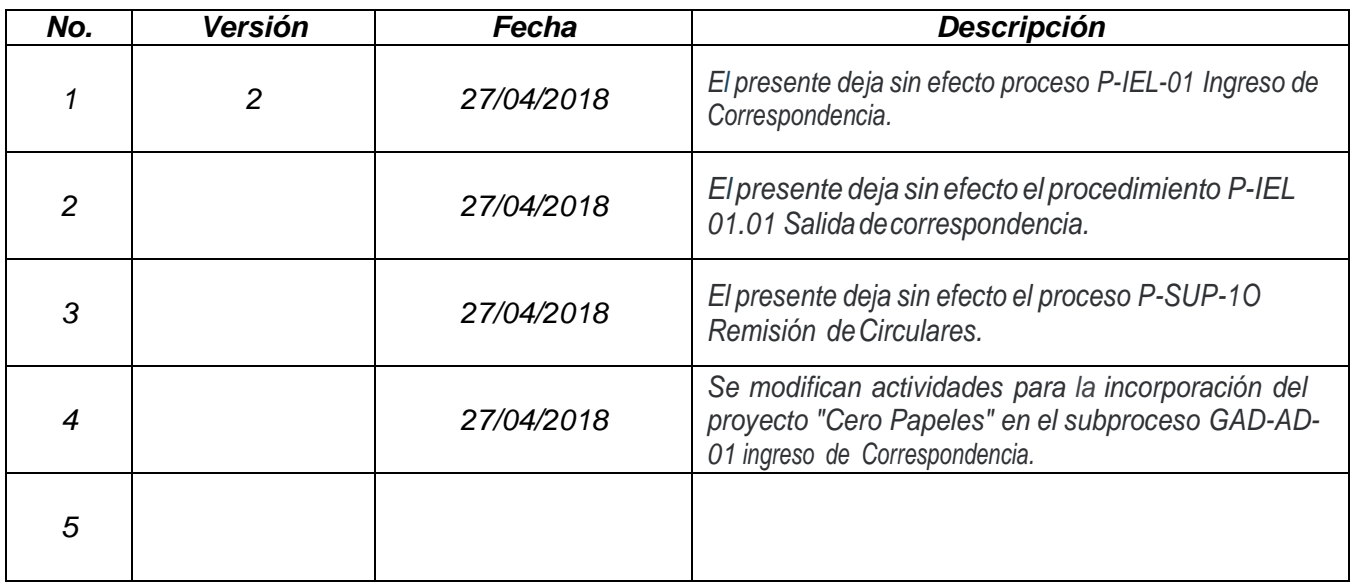

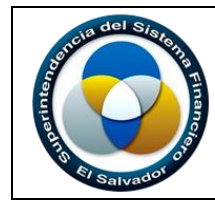

**APOYO PÁGINA: 3 de 13**

# *2. Caracterización del Proceso*

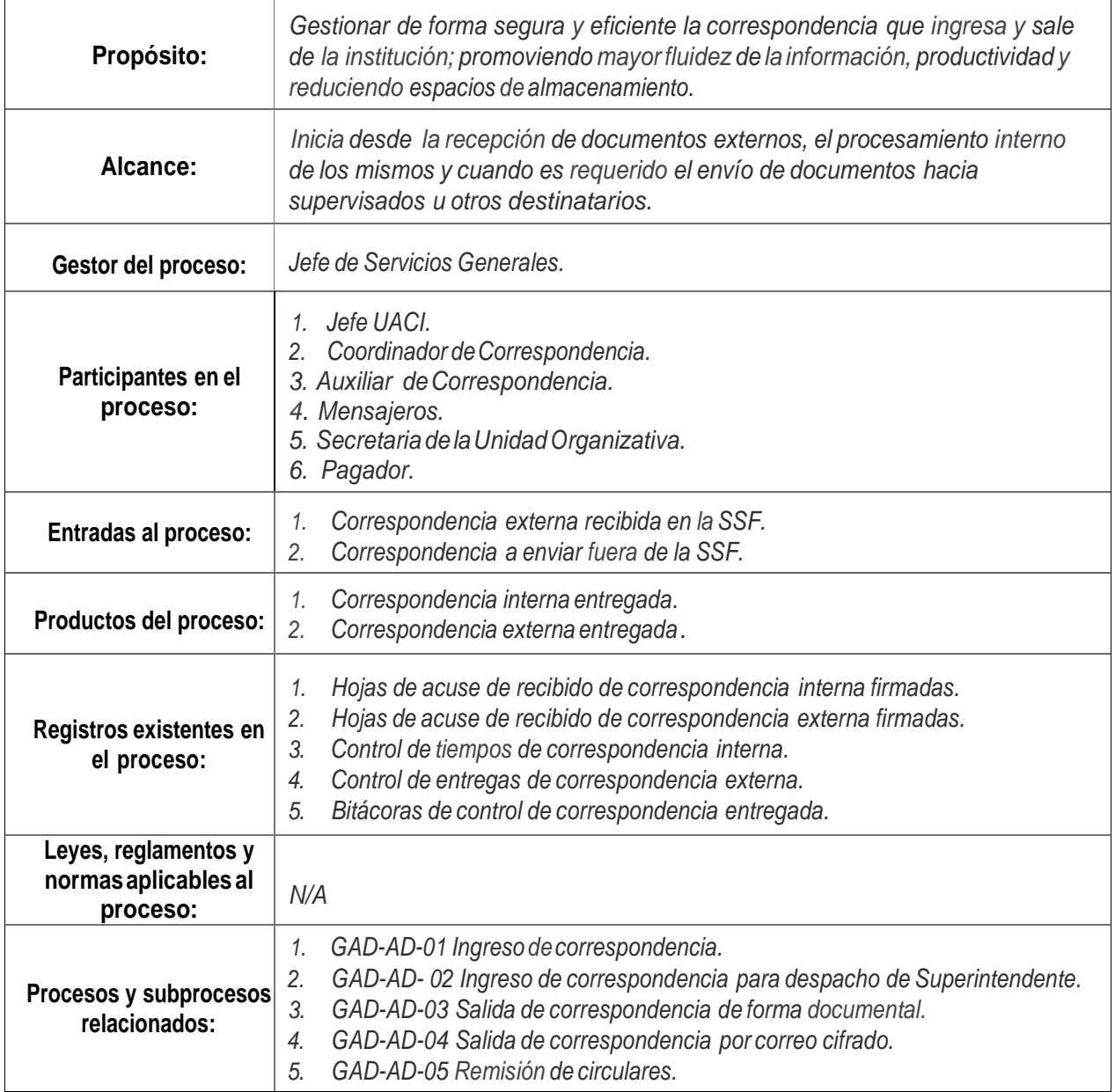

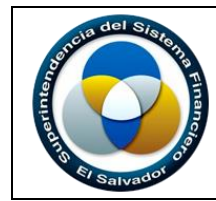

# *3. Indicadores del Proceso*

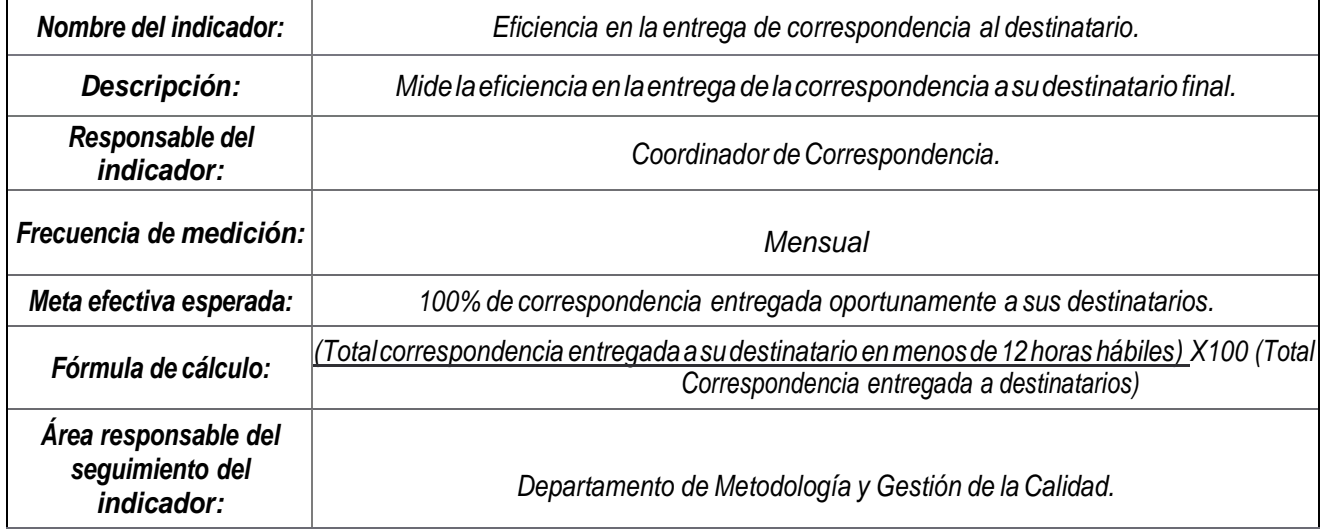

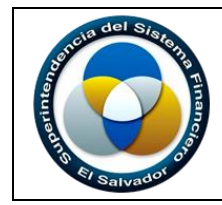

# *4. Descripción del Proceso*

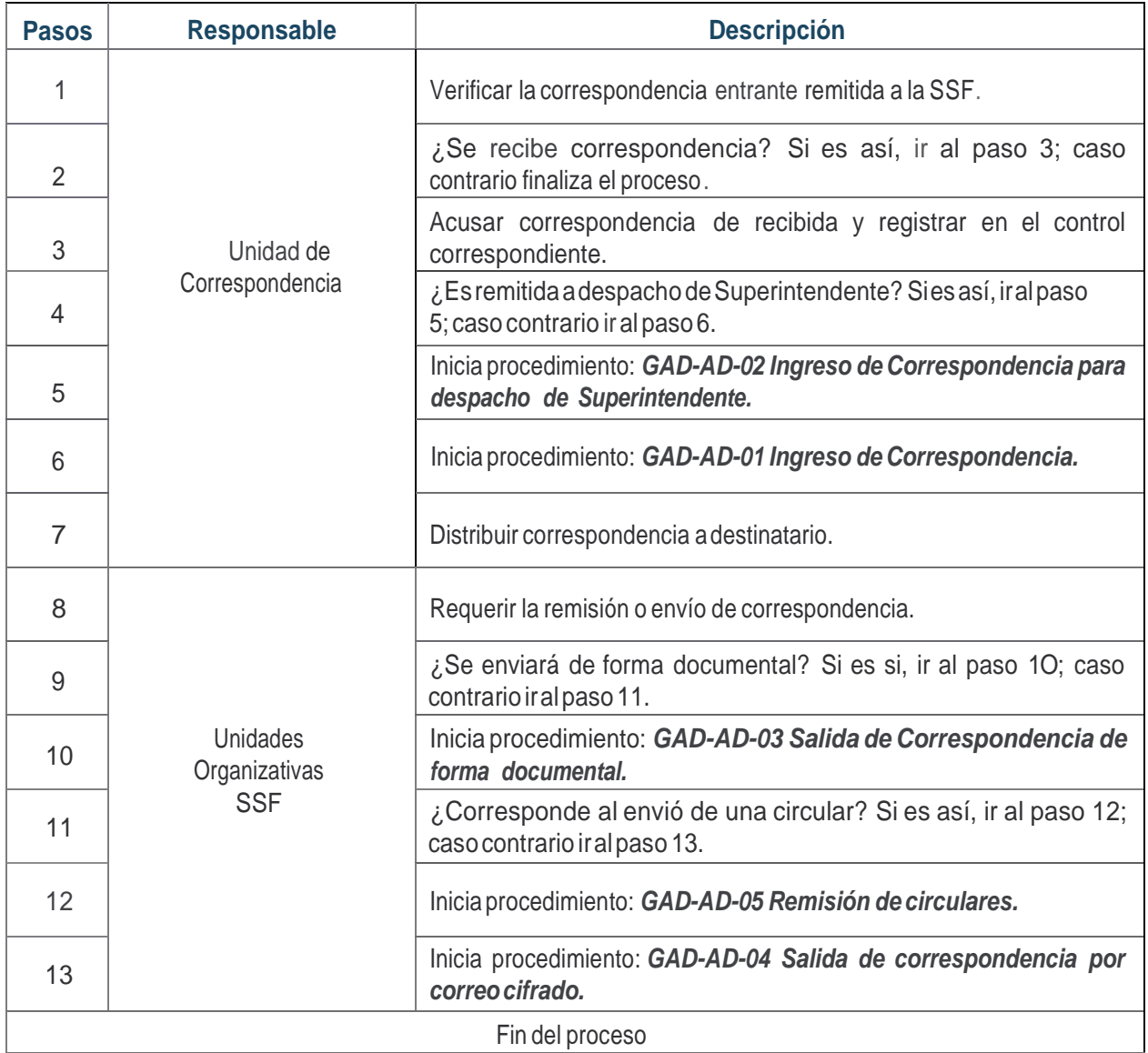

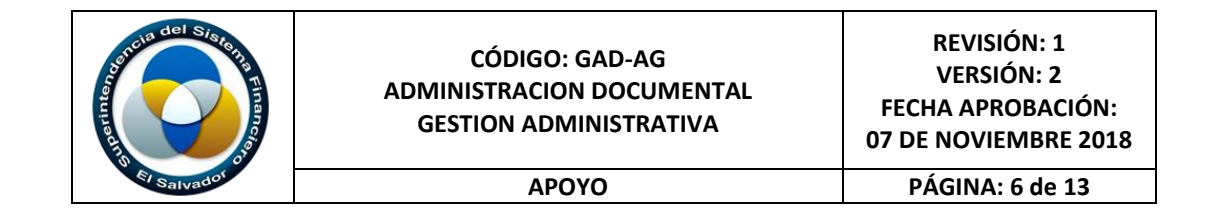

# *5. Flujograma del Proceso*

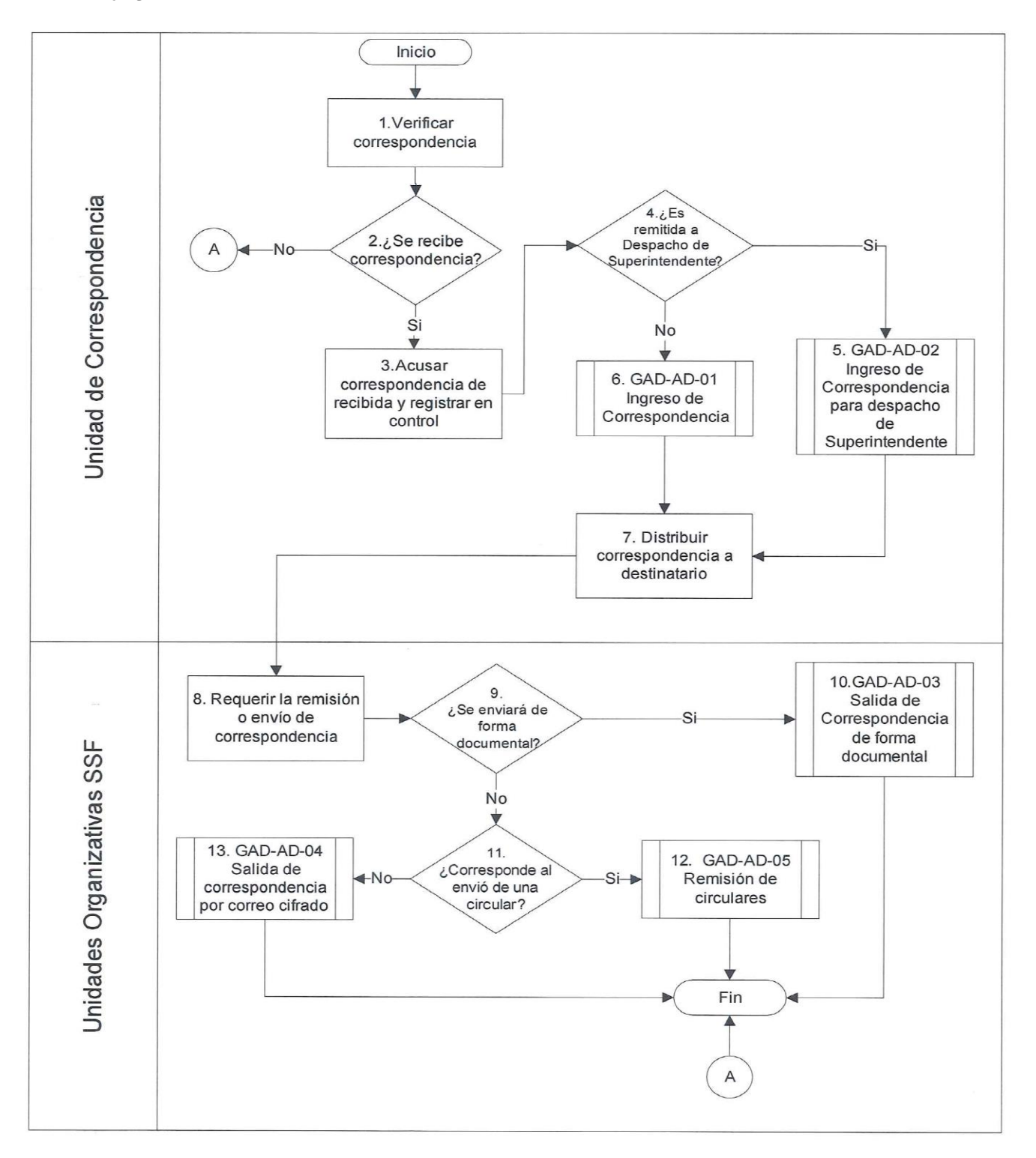

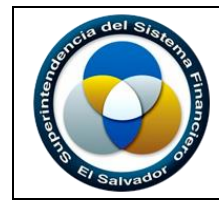

# *6. Descripción del Subproceso*

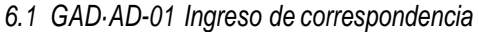

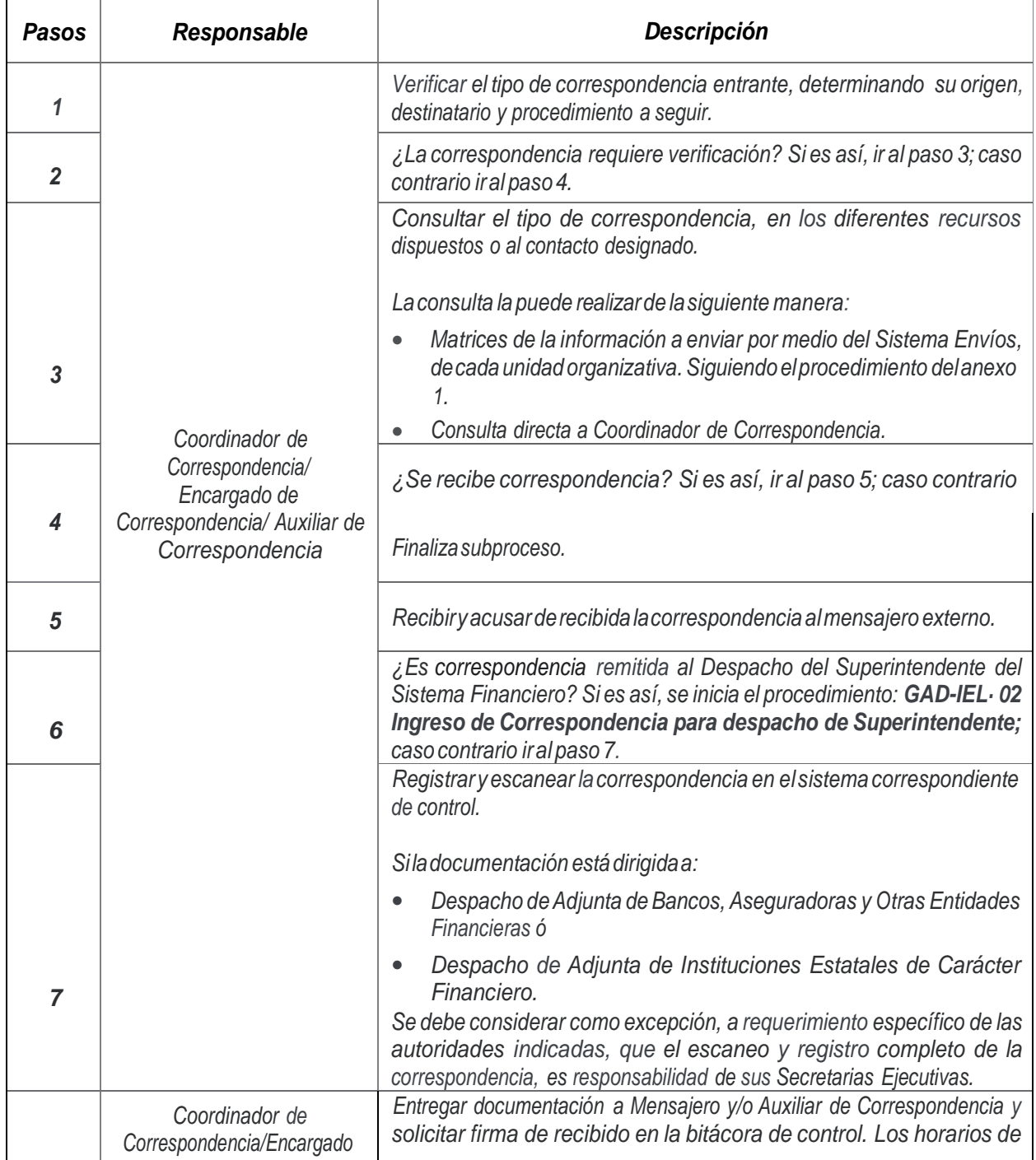

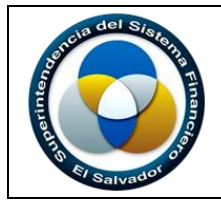

**REVISIÓN: 1 VERSIÓN: 2 FECHA APROBACIÓN: 07 DE NOVIEMBRE 2018**

**APOYO PÁGINA: 8 de 13**

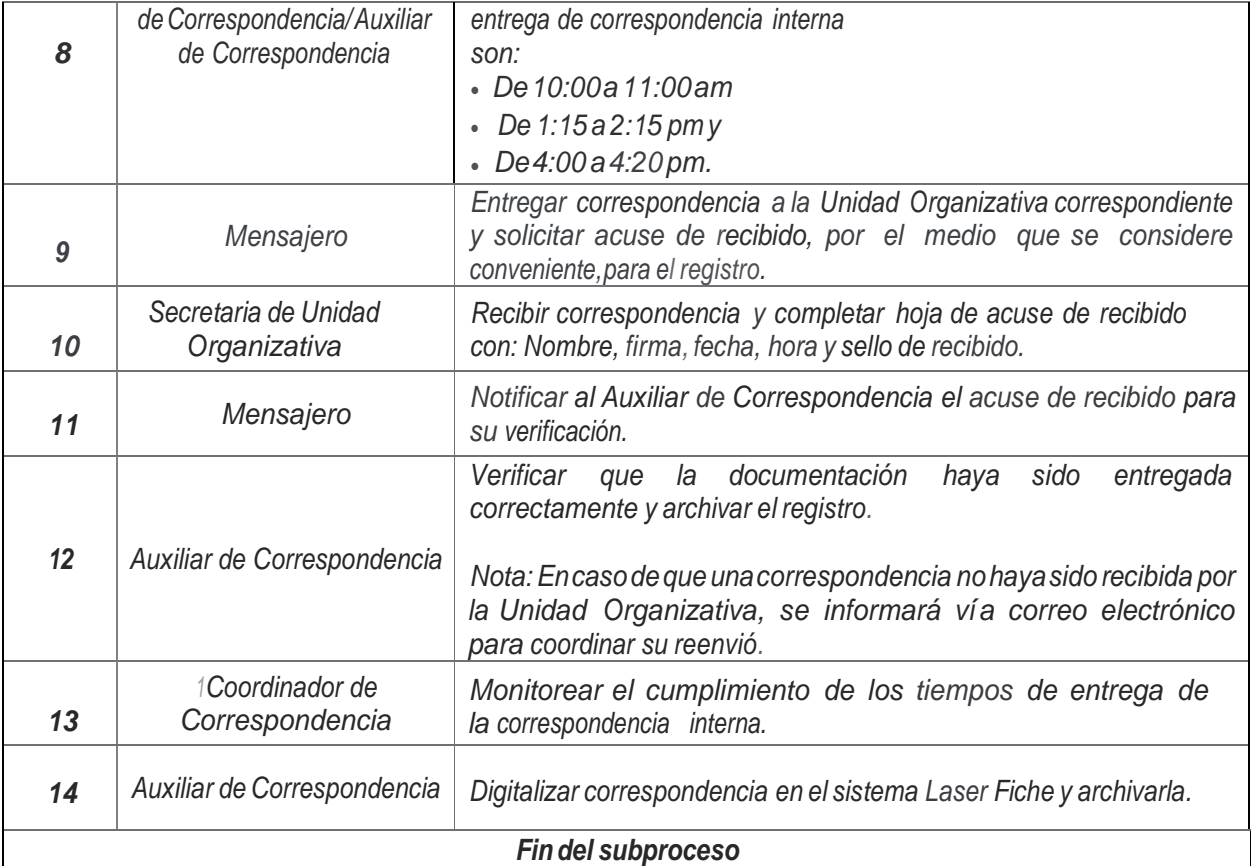

## *6.2 GAD·AD-02 Ingreso de correspondencia para despacho de Superintendente*

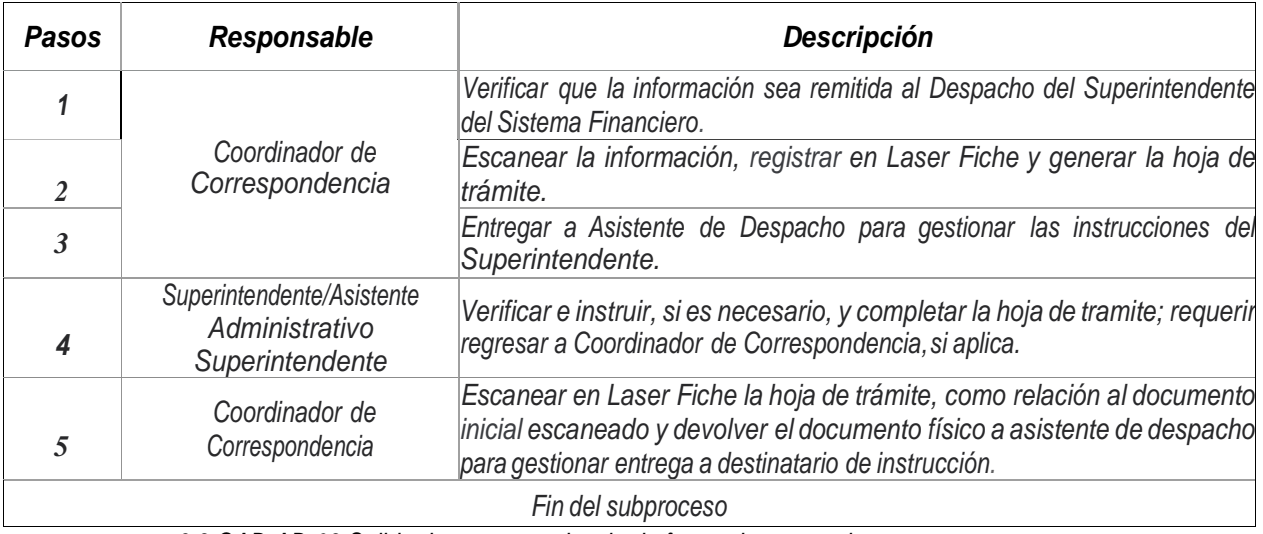

*6.3 GAD-AD-03 Salida de correspondencia de forma documental*

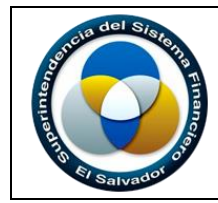

**REVISIÓN: 1 VERSIÓN: 2 FECHA APROBACIÓN: 07 DE NOVIEMBRE 2018**

**APOYO PÁGINA: 9 de 13**

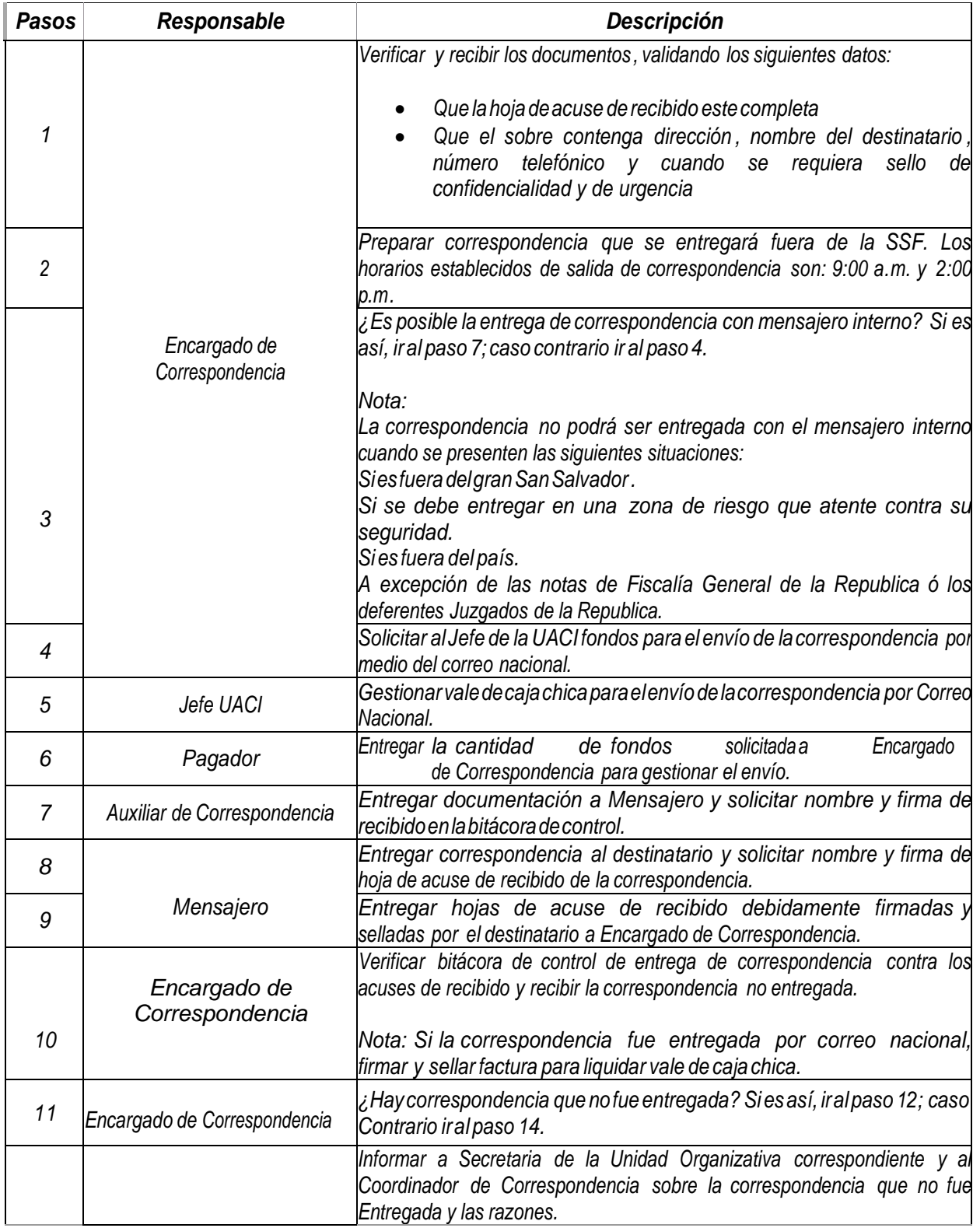

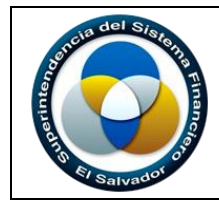

**REVISIÓN: 1 VERSIÓN: 2 FECHA APROBACIÓN: 07 DE NOVIEMBRE 2018**

## **APOYO PÁGINA: 10 de 13**

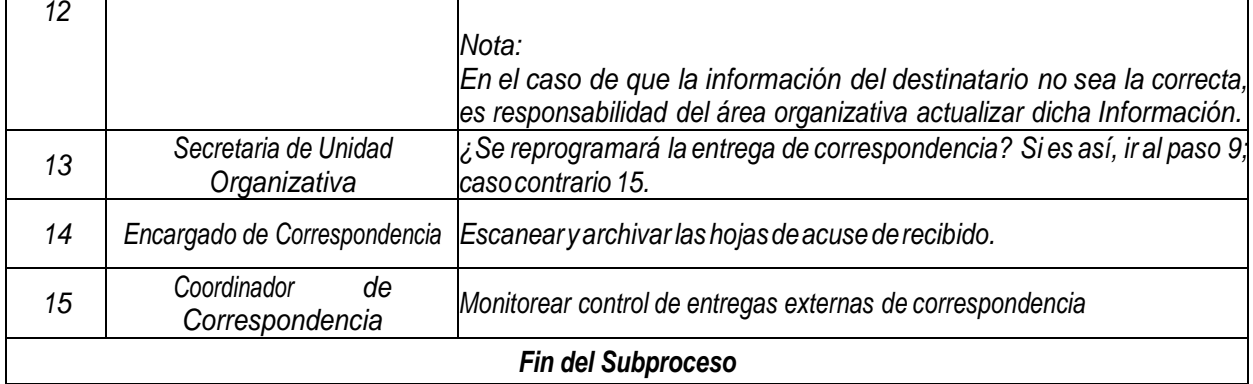

# *6.4 GAD-AD-04 Salida de correspondencia por correo cifrado*

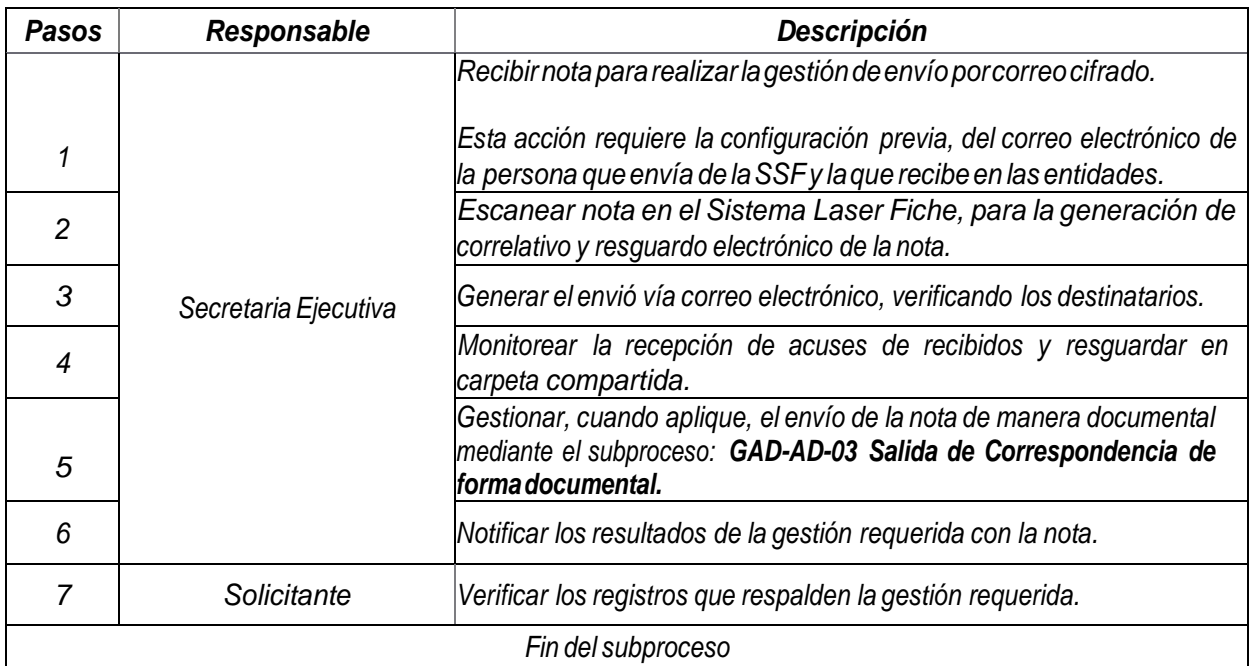

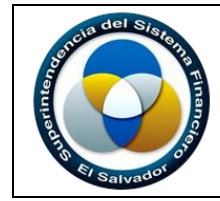

**APOYO PÁGINA: 11 de 13**

# *6.5 GAD-AD-05 Remisión de Circulares*

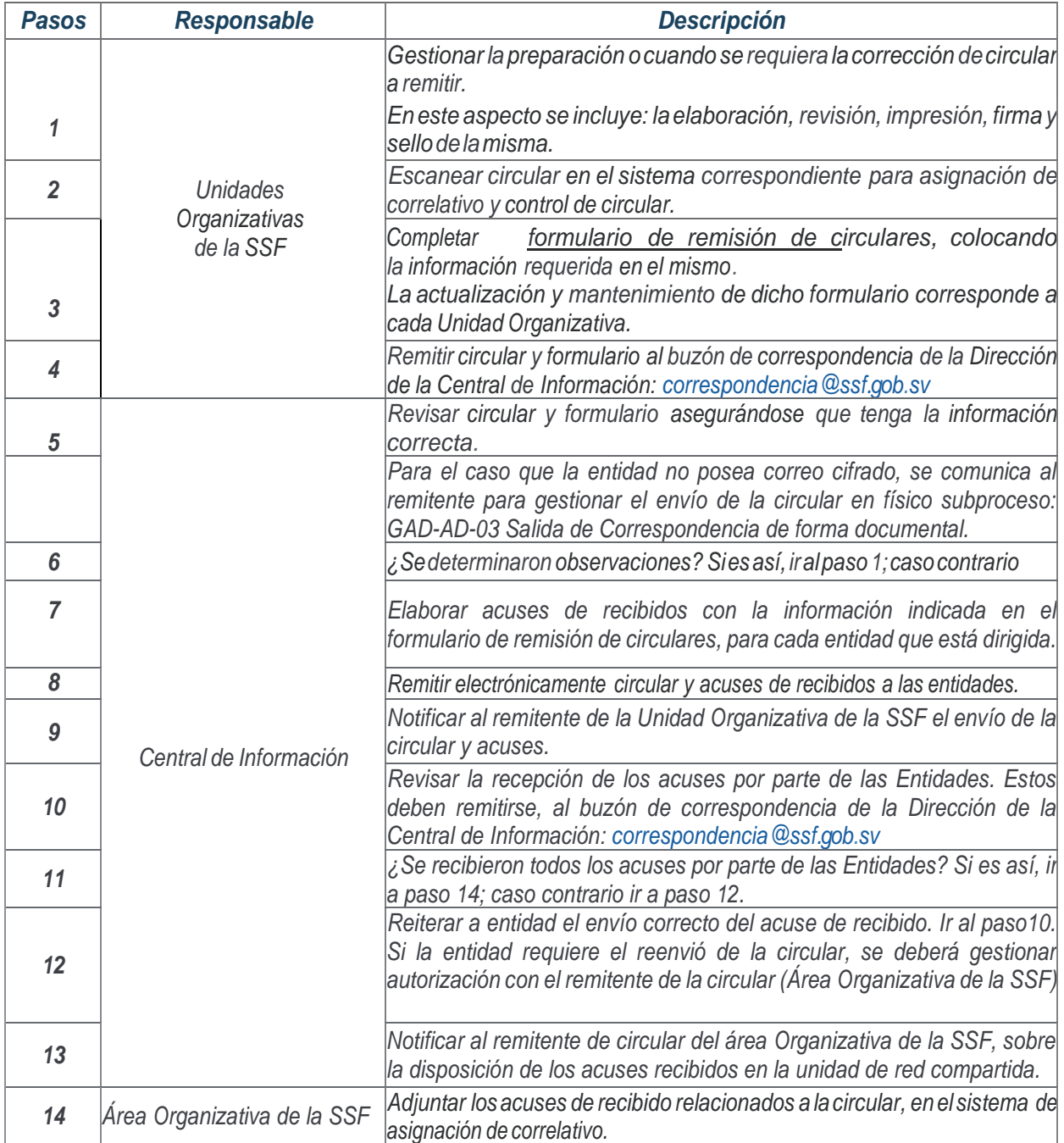

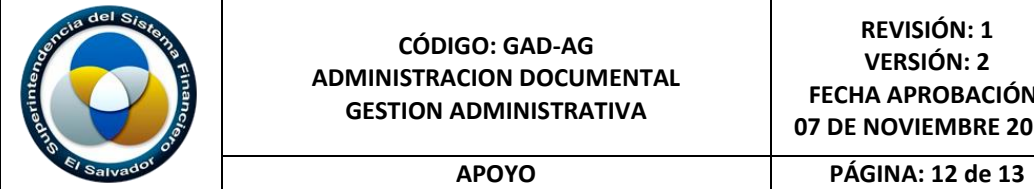

# *1. ANEXOS*

*1.1 Anexo 1: Procedimiento transitorio como respuesta al proyecto Cero Papeles.*

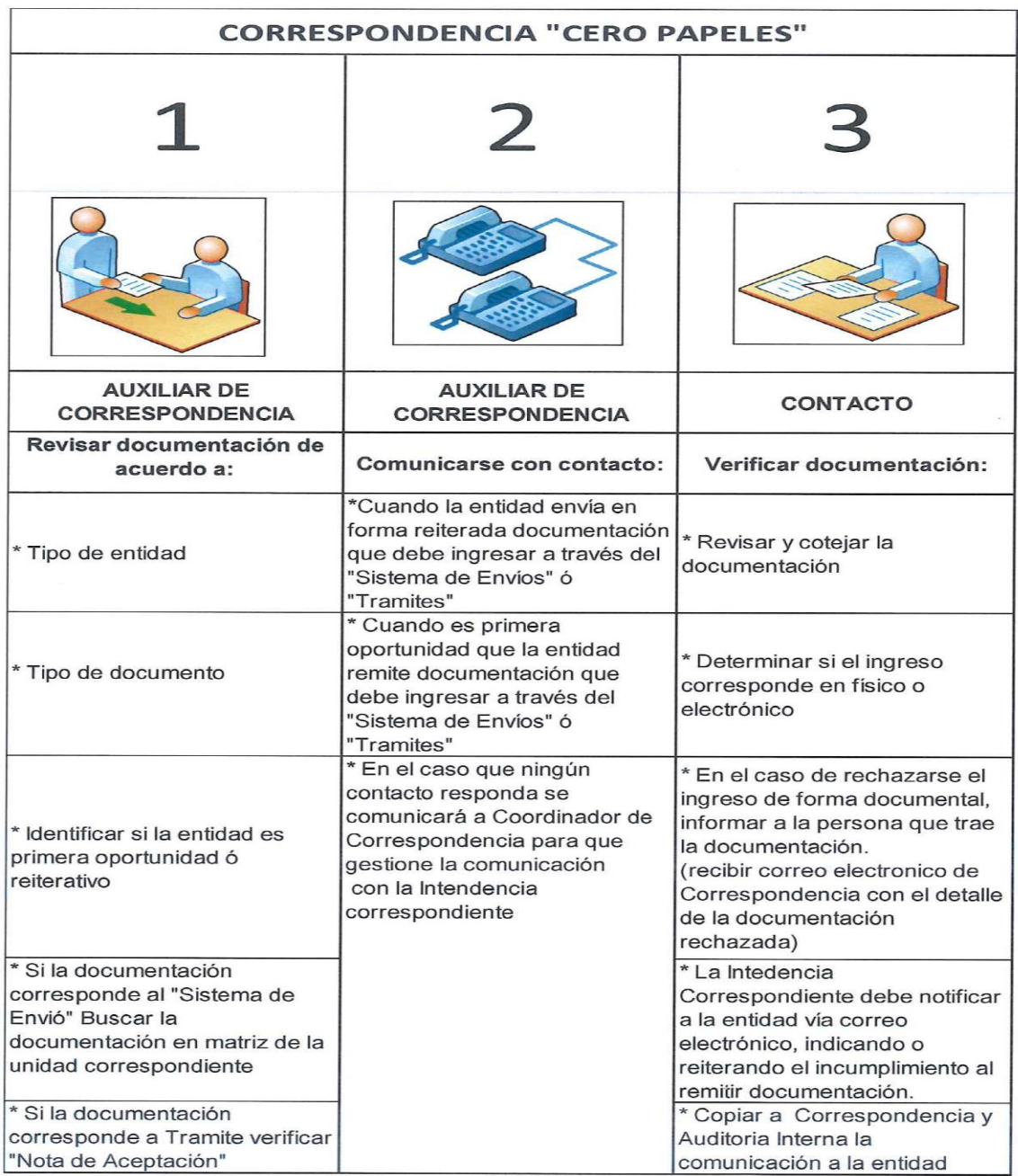

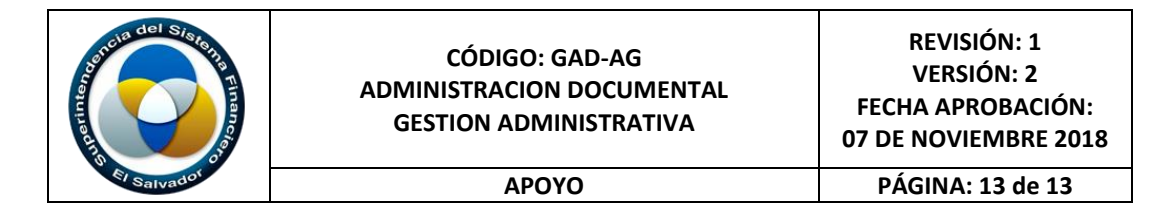

# *2. Ficha de verificación del subproceso*

Se da porenterado el contenido del subproceso definido, se entiende lafunción del área con respecto al subproceso y se acepta lo que está establecido.

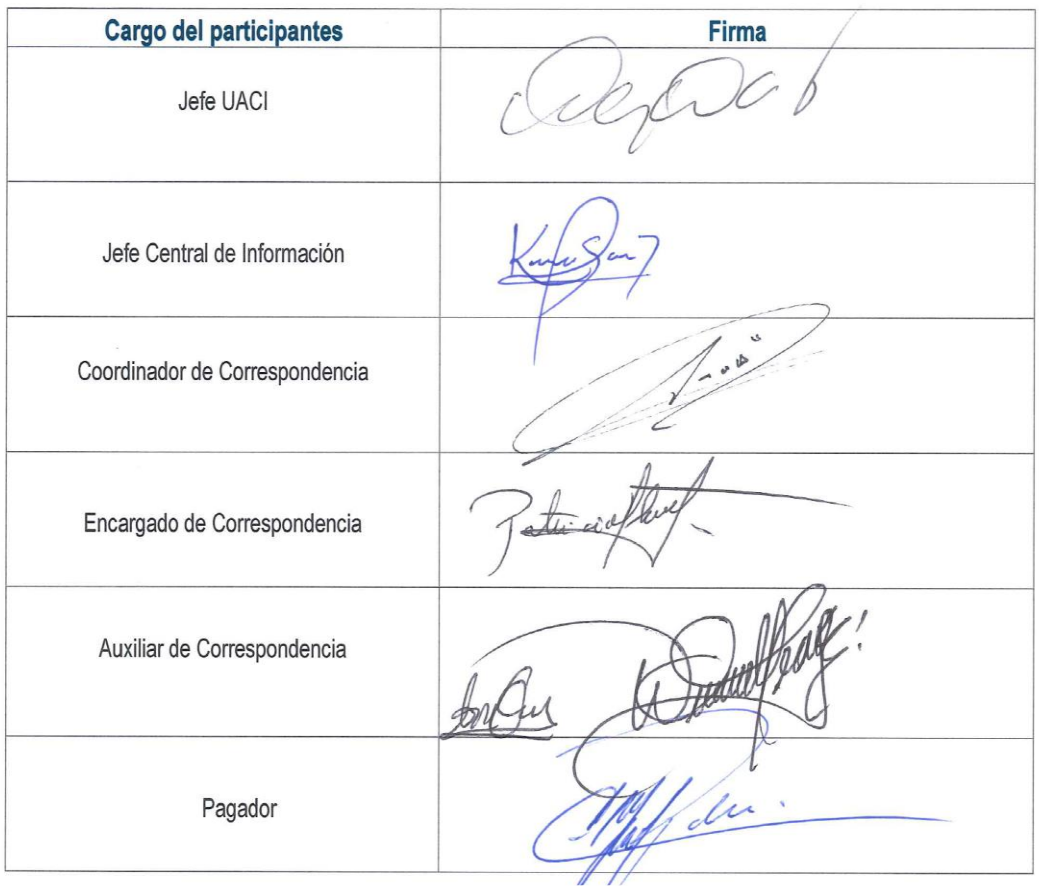

Nota: Cualquier cambio al proceso descrito anteriormente, deberá ser cuestionado con una solicitud al buzón «Procesos».

Elaborado por: Karen Ortiz de Platero